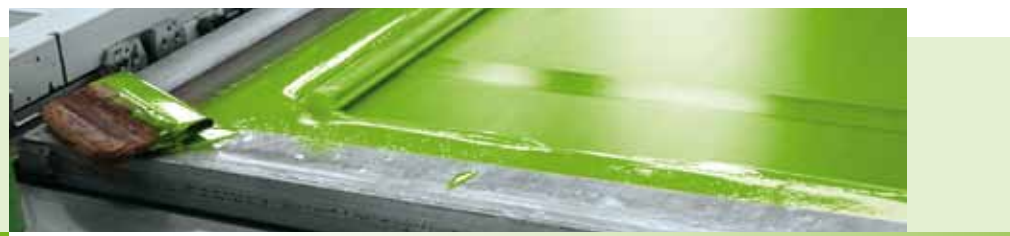

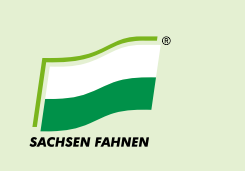

# **Artwork specifications for Chemical Screen Dye Printing**

As of April 2011

**Chemical screen dye printing (CSD process)** is used to realise designs in line colours and tints, four colour process and graduations. As the images are digitally transferred on the screen, resolutions of 22 dots per cm are possible.

To assure the best possible quality of your printed products, we recommend you to consider the following guidelines:

## **File types in use**

- · PDF (with the job options stored on our web page)
- · TIFF
- · JPG
- · AI
- · PSD
- · FH/FH10/FH11
- · CDR
- · BMP
- · EPS
- · INDD
- · QXD

## **Scale**

1:10 for data supplied in vector and pixels, respectively use our templates.

# **Resolution**

The resolution of your data must have a minimum of 400dpi.

Note: Please check your images in original size on your screen to avoid any blurring or aliasing.

(Do not use Windows Picture and Fax Viewer!)

Avoid interpolating your pictures. Interpolating does not help to improve the quality of your printed product.

# **Colours**

Define CMYK and greyscale as colour space – we will not accept RGB. Please supply black areas, details and fonts as follows: CMYK 0/0/0/100.

The maximum colour application must not exceed 300%. For printing in 4-colour process we need a colour-consisting proof.

#### **Spot colours**

Please supply spot colours, if required. We accept HKS N, Pantone C and RAL. Note:

The reproduction of defined colours and spot colours is possible. Due to the printing process and the used materials colour deviations might occur. Therefore we recommend to produce a preproduction sample if higher runs are ordered. Otherwise we don't take any liability for any colour deviations compared to your proof.

## **Transparencies**

To avoid undesired results, we do not permit combinations of spot colours and transparencies in the artwork.

# **Fonts**

Please embed not vectorised fonts completely. Convert all fonts into lines and curves.

Note: convert text layers in Adobe Photoshop into a vector layer using "Convert to shape".

# **Line thickness**

The minimum line thickness must be 1mm/2mm inverse.

## **Overprinting/Trapping**

Do not supply overprinting or trapping.

### **Printable comments**

Do not integrate printable comments within the artwork.

### **Templates**

Use the templates stored on our web page without changing the size of the document. Otherwise consider bleeds for finishing (approx. 10% of the total size per side).

Arrange the artwork 5cm apart from the fringe. Supply cut lines in a separate file of the same size when using isolated images. Do not provide register marks, cut lines or print control strips.

Send complex Adobe Photoshop layouts with its several layers, layer effects can be convert into own layers using "Create layers".

## **Print files upload**

To transfer your print files quick and simply, use our upload tool **http://uploader.sachsenfahnen.de**.

The link can also be found on **www.sachsenfahnen.de/en/service/ range/upload/**.